# <span id="page-0-0"></span>Data Mining Tutorial

#### Mark A. Austin

University of Maryland

*austin@umd.edu ENCE 688P, Fall Semester 2021*

October 16, 2021

K ロ ▶ K 個 ▶ K 할 ▶ K 할 ▶ 이 할 → 9 Q Q →

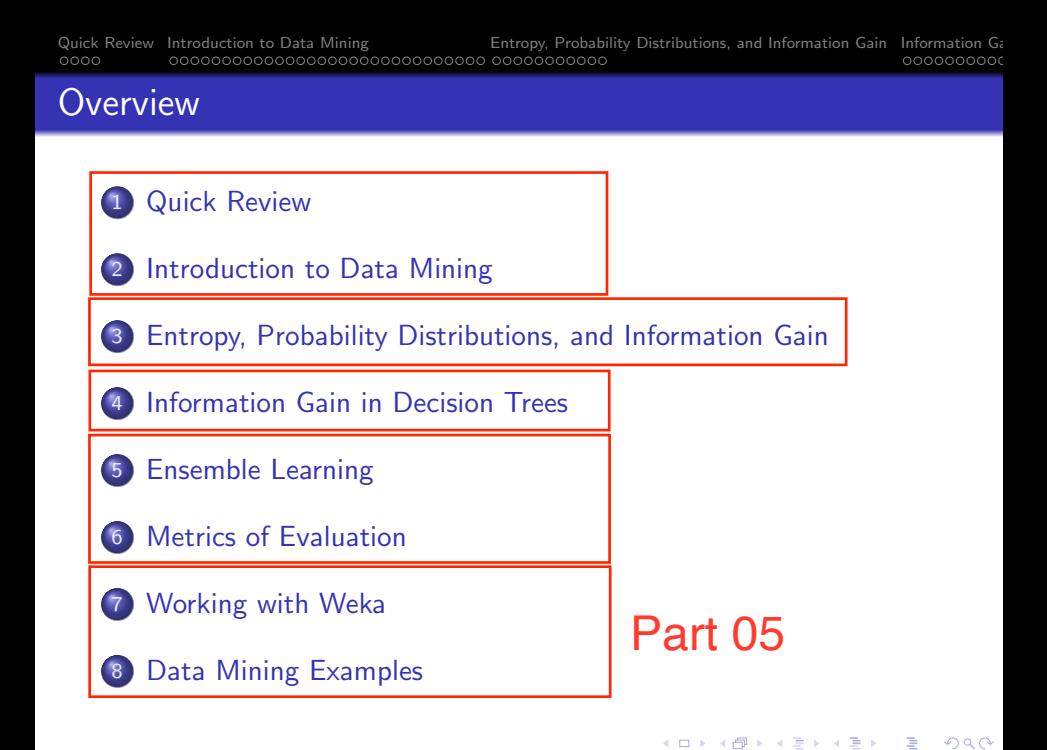

# <span id="page-2-0"></span>Working with

# Weka

K ロ ▶ K 個 ▶ K 할 ▶ K 할 ▶ 이 할 → 9 Q Q →

## Introduction

### WEKA

WEKA (Waikato Environment for Knowledge Acquisition) is a workbench for data mining and machine learning.

## Software Download and Installation

- WEKA is written in Java, so it will run on both PCs and Macs.
- Download from: https://www.cs.waikato.ac.nz/weka/

## Online Resources

- See class web page for evolving list of links to WEKA resources ...
- Videos learning machine learning with WEKA are available on YouTube.

**KORK ERKER ADAM ADA** 

## Getting Started

#### From the Terminal Window

```
prompt >> java -jar weka.jar
```
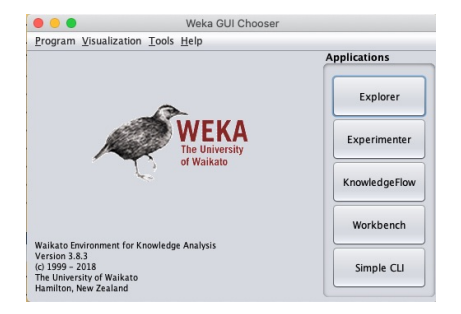

You can also write and run custom applications through the WEKA API.

**KORK ERKER ADA ADA KORA** 

# Weka GUI Explorer

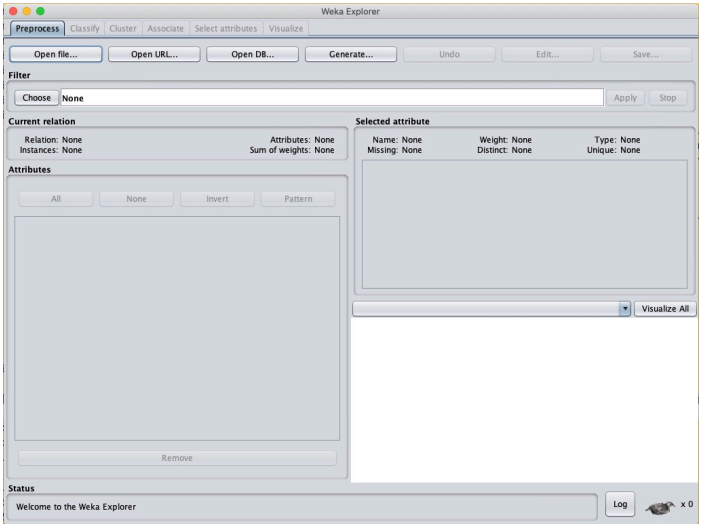

KOKK@KKEKKEK E 1990

## Weka GUI Experimenter

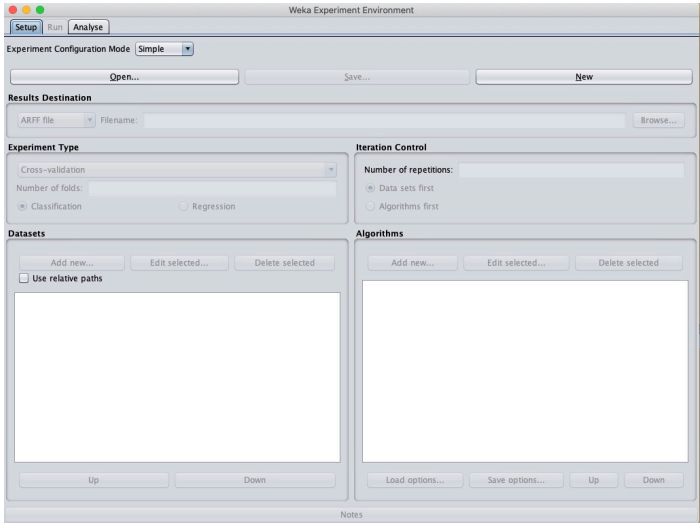

# <span id="page-7-0"></span>Data Mining

# Examples

**KORK ERKER ADA ADA KORA** 

**KORK ERKER ADA ADA KORA** 

## **Example 1. Will Customer Buy Computer?**

#### Input datafile (arff format)

```
1 % =================================================================
 2 % ENCE 688P: Classification for Buy Computer?
       3 % =================================================================
 \frac{4}{5}5 @relation 'computer '
 6 @attribute id real
 7 @attribute age { young, middle, senior}<br>8 @attribute income { low, medium, high}
 8 Cattribute income { low, medium, high}<br>9 Cattribute student {ves, no}
9 Cattribute student {yes, no}<br>10 Cattribute credit { fair, ex
10 Cattribute credit { fair, excellent}<br>11 Cattribute purchase { no. yes}
       Cattribute purchase { no, yes}
\frac{12}{13}13 @data
14 1, young, high, no, fair, no<br>15 2. young, high, no, excelle;
       2, young, high, no, excellent, no
16 3,middle ,high ,no,fair ,yes
17 4, senior, medium, no, fair, yes<br>18 5. senior. low. ves. fair. ves
18 5, senior, low, yes, fair, yes<br>19 6. senior, low, yes, excellen
19 6, senior, low, yes, excellent, no<br>20 7. middle.low.ves.excellent.ve
20 7, middle, low, yes, excellent, yes<br>21 8. voung. medium. no. fair. no
21 8, young, medium, no, fair, no<br>22 9. young, low, yes, fair, yes
22 9, young, low, yes, fair, yes<br>23 10, senior, medium, yes, fai
23 10, senior, medium, yes, fair, yes<br>24 11. young. medium. yes. excellent
24 11, young, medium, yes, excellent, yes<br>25 12. middle. medium. no. excellent. yes
25 12, middle, medium, no, excellent, yes<br>26 13, middle, high, yes, fair, yes
26 13, middle, high, yes, fair, yes
       27 14,senior ,medium ,no,excellent ,no
```
## Example 1. Will Customer Buy Computer?

#### Java Program Source Code

See: java-code-ml-weka2018/src/ence688p/ClassificationTask.java

**KORK ERKER ADA ADA KORA** 

### Abbreviated Program Output (J48 unpruned tree)

```
age = youngstudent = yes: yes (2.0)student = no: no (3.0)age = middle: yes (4.0)age = senior
 | credit = fair: yes (3.0)
    credit = excellent: no (2.0)Number of Leaves : 5
Size of the tree : 8
```
**KORK ERKER ADAM ADA** 

## Example 1. Will Customer Buy Computer?

#### Classification Accuracy wrt Training Dataset

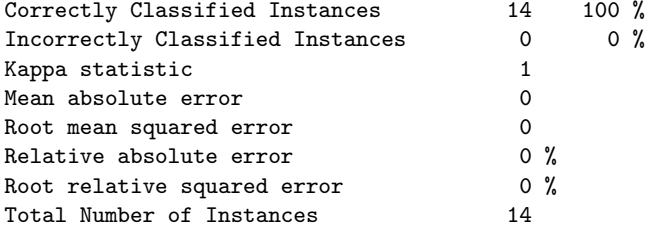

=== Confusion Matrix ===

a b  $\leftarrow$  classified as 5 0 | a = no  $0 9$  | b = yes

## Example 1. Will Customer Buy Computer?

#### Classification Accuracy wrt Training Dataset

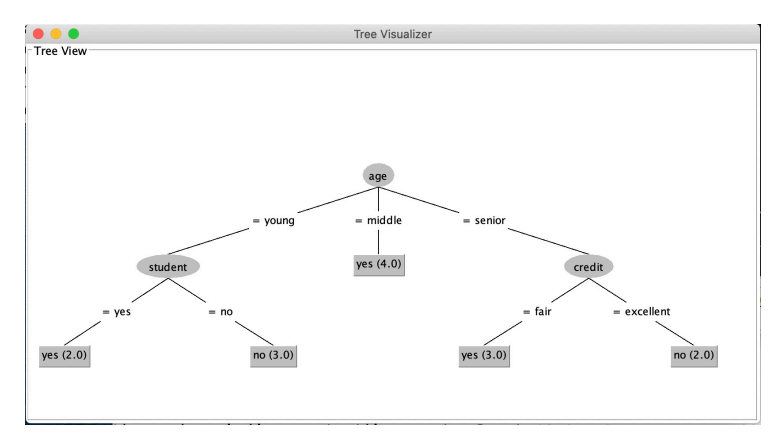

**KORK ERKER ADA ADA KORA** 

## Example 1. Will Customer Buy Computer?

#### **Cross Validation Model** (nofolds  $= 7$ )

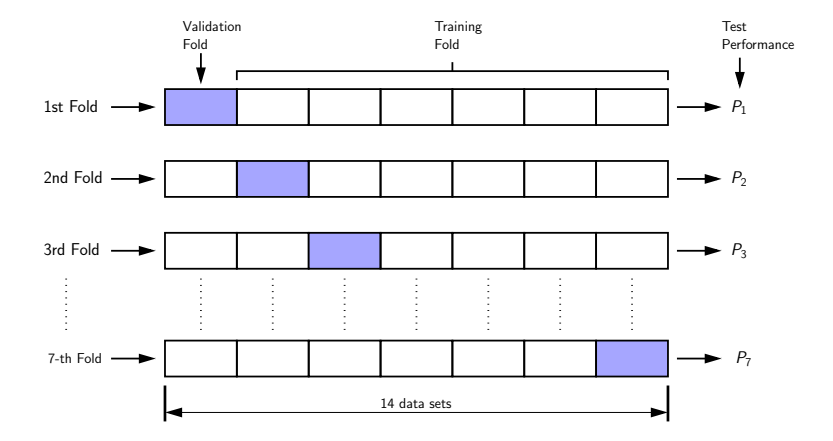

**KORKARA REPASA DA VOCA** 

## Example 1. Will Customer Buy Computer?

#### **Cross Validation Model** (after classification) (nofolds  $= 7$ )

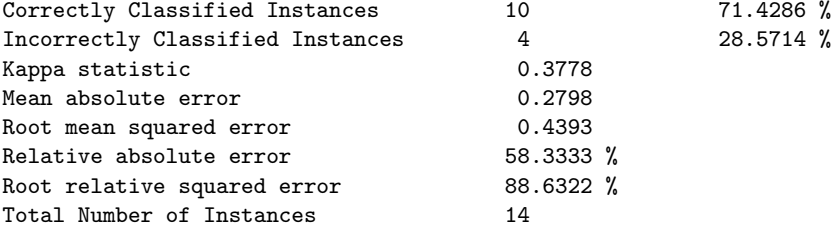

**KORK ERKER ADAM ADA** 

=== Confusion Matrix ===

a b  $\leftarrow$  classified as 3 2 | a = no  $2 7$  | b = yes

## Example 1. Will Customer Buy Computer?

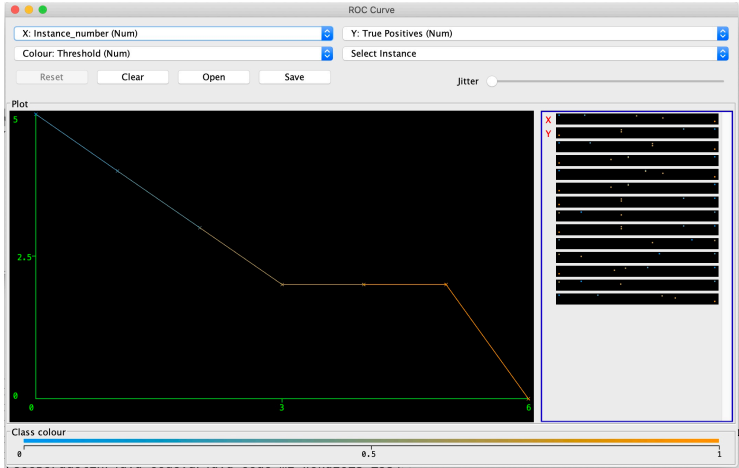

K ロ ▶ K 個 ▶ K 할 ▶ K 할 ▶ 이 할 → 9 Q Q →

**KORK ERKER ADA ADA KORA** 

## Example 2. Milk, Diapers and Beer

#### Input datafile (arff format)

```
1 % =================================================================
   % ENCE 688P: Customer purchases at supermarket ..<br>%
\frac{3}{4}4 % Mark Austin March , 2021
     5 % =================================================================
\frac{6}{7}7 @relation 'supermarket '
    Gattribute id real
9 @attribute beer {t}
10 @attribute bread {t}
11 @attribute coke {t}<br>12 @attribute diapers
12 @attribute diapers {t}
13 @attribute eggs {t}<br>14 @attribute milk {t}
    Cattribute milk {t}
15
16 @data
17 1,?,t,?,?,?,t
18 2,t,t,?,t,t,?
19 3,t,?,t,t,?,t
20 4, t, t, ?, t, ?, t<br>21 5 \cdot 3 \cdot t, t, t, ?, t21 5,?,t,t,t,?,t
```
## Example 2. Milk, Diapers and Beer

### Java Program Source Code (Weka Code)

See: java-code-ml-weka2018/src/ence688p/Supermarket.java

## Abbreviated Program Output (Print modified input file)

@relation supermarket-weka.filters.unsupervised.attribute.Remove-R1

**KORK ERKER ADAM ADA** 

```
@attribute beer {t}
... attributes removed ...
@attribute milk {t}
```

```
@data
```
?,t,?,?,?,t t,t,?,t,t,? t,?,t,t,?,t t,t,?,t,?,t ?,t,t,t,?,t

## Example 2. Milk, Diapers and Beer

#### Abbreviated Program Output (Apriori Model)

Size of set of large itemsets  $L(1)$ : 6 Size of set of large itemsets L(2): 13 Size of set of large itemsets L(3): 12 Size of set of large itemsets  $L(4)$ : 4

Best rules found:

```
1. beer=t 3 == diapers=t 3 < conf:(1) lift:(1.25) lev:(0.12) [0] conv
2. coke=t 2 ==> diapers=t 2 <conf:(1)> lift:(1.25) lev:(0.08) [0] conv
3. coke=t 2 ==> milk=t 2 <conf:(1)> lift:(1.25) lev:(0.08) [0] conv:(0.4)4. beer=t bread=t 2 ==> diapers=t 2 <conf:(1)> lift:(1.25) lev:(0.08)5. beer=t milk=t 2 ==> diapers=t 2 <conf:(1)> lift:(1.25) lev:(0.08) [
6. coke=t milk=t 2 ==> diapers=t 2 <conf:(1)> lift:(1.25) lev:(0.08) [
7. coke=t diapers=t 2 ==> milk=t 2 <conf:(1)> lift:(1.25) lev:(0.08) [
8. coke=t 2 ==> diapers=t milk=t 2 <conf:(1)> lift:(1.67) lev:(0.16) [
9. eggs=t 1 == beer=t 1 <conf:(1)> lift:(1.67) lev:(0.08) [0] conv:(0
10. eggs=t 1 == bread=t 1 <conf:(1)> lift:(1.25) lev:(0.04) [0] conv:(
```
## Example 2. Milk, Diapers and Beer

#### Abbreviated Program Output (FPGrowth Model)

FPGrowth found 38 rules (displaying top 10)

1.  $[check]= 2 == \ [milk=t]: 2 < conf:(1) > lift:(1.25) \; lev:(0.08) \; conv:$ 2.  $[peer=t]: 3 ==& [diapers=t]: 3 < conf:(1)> lift:(1.25) lev:(0.12) co$ 3.  $[check=1]: 2 == > [diapers=t]: 2 < conf:(1)> lift:(1.25) lev:(0.08) co$ 4.  $[eggs=t]: 1 ==& [diapers=t]: 1 < conf:(1)> lift:(1.25) lev:(0.04) co$ 5. [eggs=t]: 1 ==> [bread=t]: 1 <conf:(1)> lift:(1.25) lev:(0.04) conv:(0.2) 6.  $[eggs=t]: 1 ==> [beer=t]: 1 < conf:(1)> lift:(1.67) lev:(0.08) conv:$ 7.  $[milk=t, beer=t]: 2 == > [diapers=t]: 2 < cont:(1) > lift:(1.25) lev:(0.06)$ 8.  $[check=1: 2 == > [milk=t, diapers=t]: 2 < conf:(1) > lift:(1.67) lev:(0.16)$ 9.  $[milk=t, coke=t]: 2 == > [diapers=t]: 2 < cont:(1) > lift:(1.25) lev:(0.06)$ 10. [diapers=t,  $\text{coker}1$ : 2 ==> [milk=t]: 2 < $\text{conf}$ :(1)> lift:(1.25) lev:(

**K ロ ▶ K @ ▶ K 할 ▶ K 할 ▶ 이 할 수 있어요** 

```
--- ===================================== ...
```
 $---$  Finished  $|| \cdot ||$ .

## References

- Jaynes E.T., Information Theory and Statistical Mechanics. II, Phys. Rev. 108, 171, October 1957.
- Kapur J.N., Maximum-Entropy Models in Science and Engineering, John Wiley and Sons, 1989.
- Mitchell T.M., Machine Learning and Data Mining, Communications of the ACM, Vol. 42., No. 11, November 1999.
- Russell S., and Norvig P., Artificial Intelligence: A Modern Approach (Third Edition), Prentice-Hall, 2010.
- Shanon C.E., and Weaver W., The Mathematical Theory of Communication, University of Illinois, Urbana, Chicago, 1949.
- Witten I.H., Frank E., Hall M.A., and Pal C.J., Data Mining: Practical Machine Learning Tools and Techniques, Morgan Kaufmann, 2017.